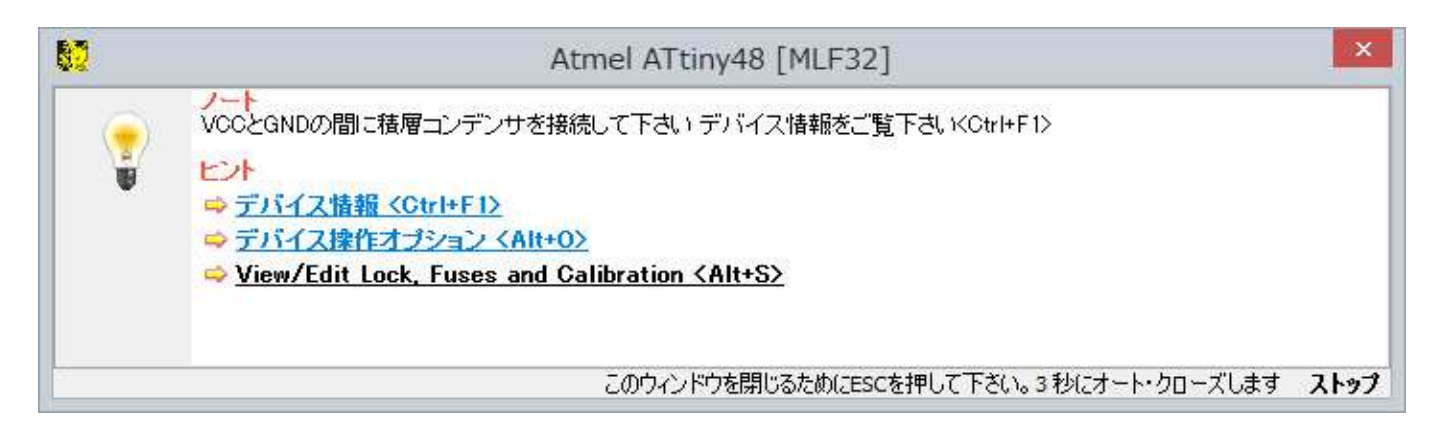

デバイスの動作がプログラミンクやイレースにおいて不安定な場合 22nF-100nF 積層コンデンサ (EIA X7R 又は Z5U ス ペックに合った)をデバイスの GND と VCC ピンの間に入れて下さい DIL32/MLF32-1 ZIF-CS (70-0190)のピンは: VCCpin = DIL7, GNDpin = DIL5 となります。

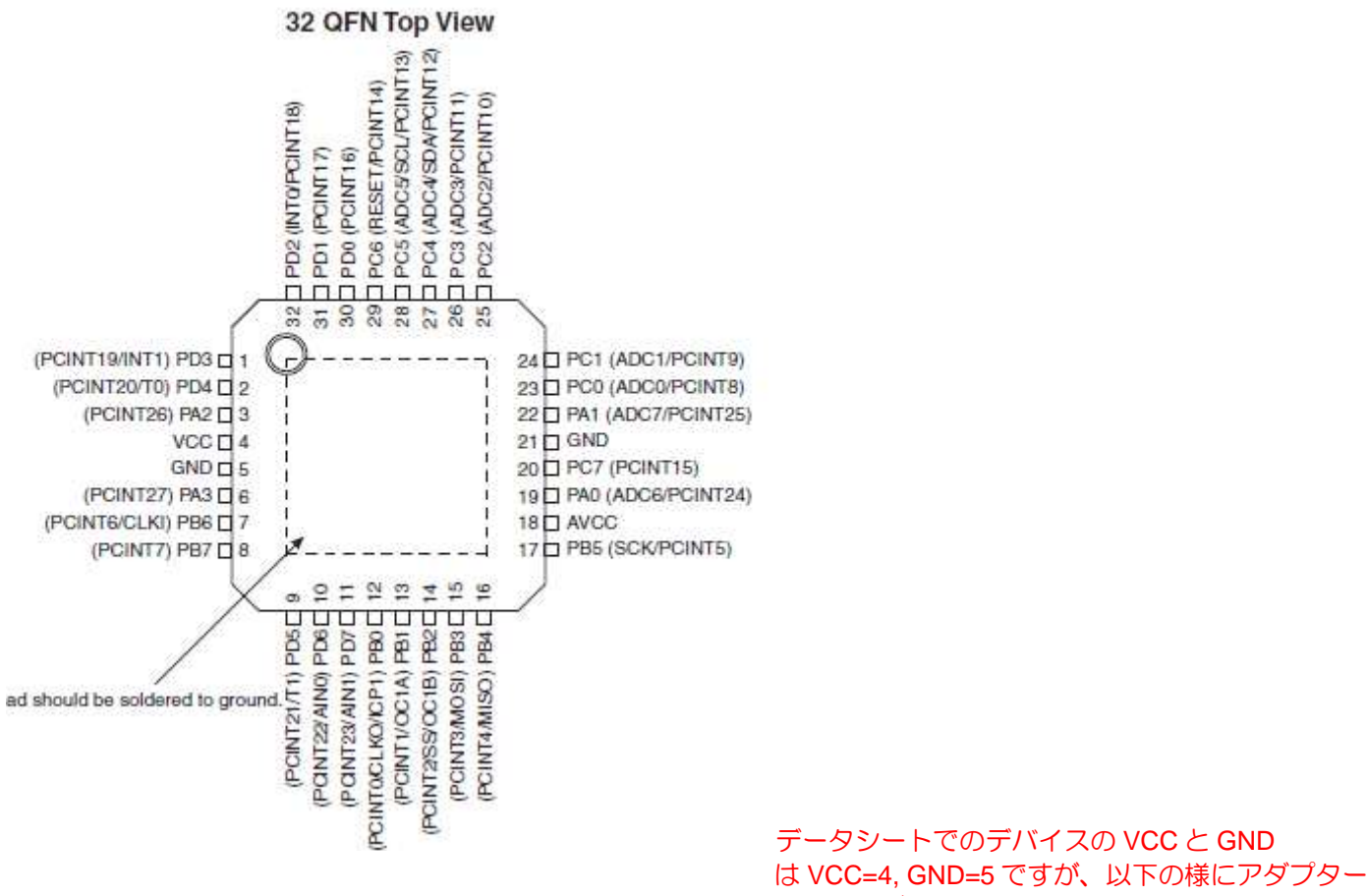

では配線が DIL では VCC =7, GND=5 となります。

アダプターの配線:

MLF 1 2 3 4 5 6 7 8 9 10 11 12 13 14 15 16 17 18 19 20 21 22 23 24 25 26 27 28 29 30 31 32 DIL 1 2 4 7 5 6 3 8 11 10 9 12 13 14 15 16 17 32 19 20 27 22 23 24 25 29 21 18 26 30 31 28

次の写真を参考に必要な 22nF-100nF 積層コンデンサ (EIA X7R 又は Z5U スペックに合った)を入れて下さい。

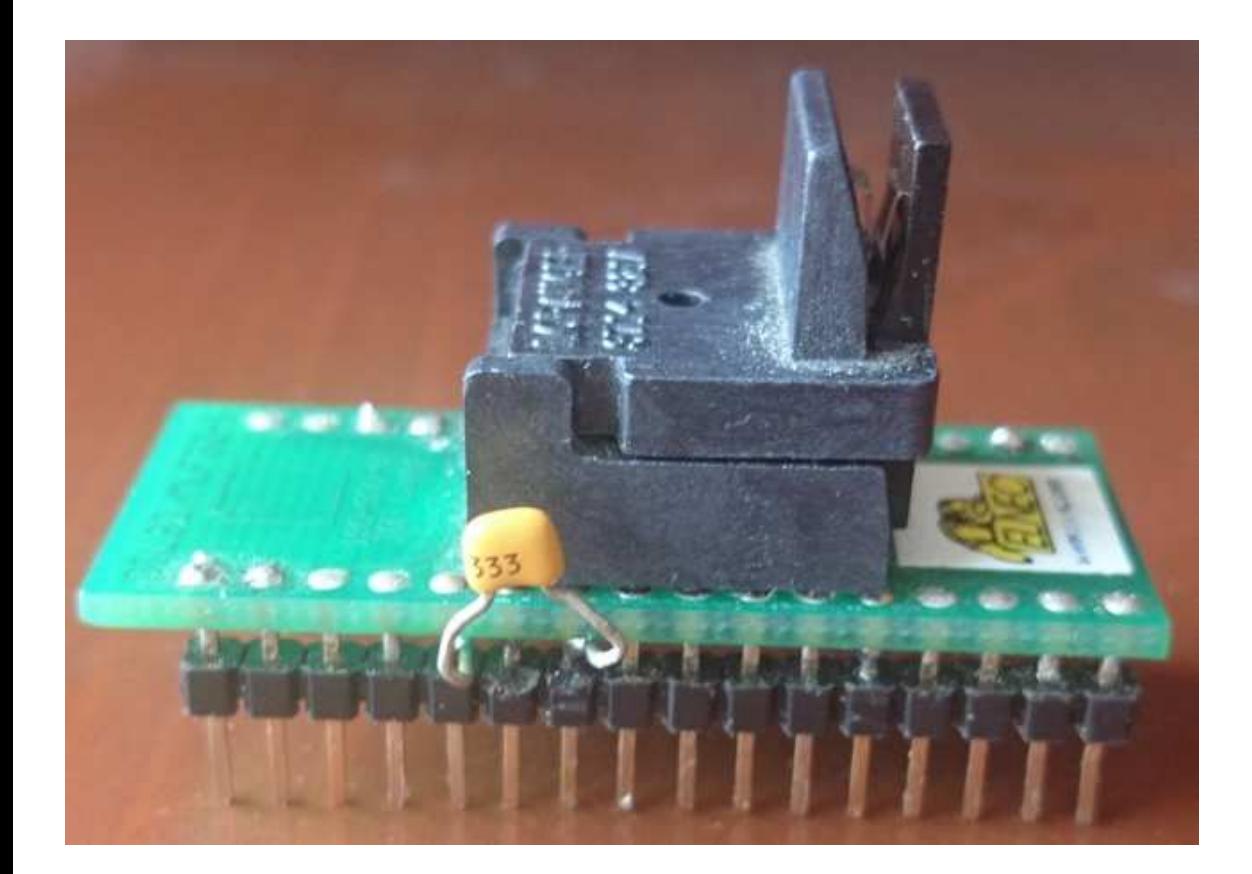